# **pixbet entrar na conta | dicas jogos de hoje:bet77bet**

#### **Autor: symphonyinn.com Palavras-chave: pixbet entrar na conta**

#### **Resumo:**

**pixbet entrar na conta : Explore o arco-íris de oportunidades em symphonyinn.com! Registre-se e ganhe um bônus exclusivo para começar a ganhar em grande estilo!** 

## **PegaPix: O Jogo que Paga no Pix**

Você está procurando um jogo que lhe pague para jogar? Não procure mais do PegaPix! Este inovador game recompensa os jogadores por completar várias missões, como responder a pesquisas e testar aplicativos. A melhor parte é você poder sacar seus ganhos quando chegar aos 500.000 moedas!!

- Como funciona?
- Baixe o aplicativo PegaPix e inscreva-se para uma conta.
- Complete missões para ganhar moedas.
- Uma vez que você chegar a 500.000 moedas, pode sacar seus ganhos.

#### **Missões**

- Responda a pesquisas: Compartilhe suas opiniões e ganhe moedas.
- Teste aplicativos: Experimente novos apps e seja pago pelo seu feedback.
- Completar várias ofertas e ganhar recompensas.
- Assista vídeos: assista a vídeo e ganhe moedas.

#### **Benefícios**

- Ganhe dinheiro enquanto se diverte.
- Variedade de missões para escolher.
- Oportunidade de experimentar novos aplicativos e serviços.
- Chance de ganhar recompensas e sacar.

#### **Como retirar o dinheiro**

Uma vez que você chegar a 500.000 moedas, pode sacar seus ganhos. Basta ir para "Cash Out" seção s vezes o dinheiro sair de *pixbet entrar na conta* conta e confirmar seu saque é fácil!

## **Conclusão**

PegaPix é o jogo perfeito para quem quer ganhar dinheiro enquanto se diverte. Com uma variedade de missões à escolha, os jogadores podem fazer moedas e sacar seus ganhos quando chegarem a 500.000 moeda! Não perca esta incrível oportunidade!!

#### **Índice:**

1. pixbet entrar na conta | dicas jogos de hoje:bet77bet

3. pixbet entrar na conta :pixbet escanteios

#### **conteúdo:**

## **1. pixbet entrar na conta | dicas jogos de hoje:bet77bet**

## **Presidente chinês se reúne com primeiro-ministro húngaro para discutir crise na Ucrânia**

Beijing, 8 jul (Xinhua) -- O presidente chinês, Xi Jinping, reuniu-se nesta segunda-feira com o primeiro-ministro húngaro, Viktor Orban, **pixbet entrar na conta** Beijing, e os dois lados trocaram opiniões aprofundadas sobre a crise na Ucrânia.

#### **Orban informa Xi sobre suas visitas à Ucrânia e à Rússia**

Orban informou Xi sobre suas recentes visitas à Ucrânia e à Rússia. O presidente Xi expressou seu apreço pelos esforços de Orban **pixbet entrar na conta** promover a solução política da crise na Ucrânia e esclareceu as opiniões e propostas relevantes da China.

#### **Xi destaca a importância de um cessar-fogo antecipado e um acordo político**

Xi enfatizou que um cessar-fogo antecipado e um acordo político são do interesse de todas as partes, dizendo que a prioridade é esfriar a situação observando os três princípios de não expansão do campo de batalha, não escalada dos combates e não inflamação da situação por qualquer parte.

#### **Xi pede à comunidade internacional que crie condições para o diálogo e negociação**

Xi pediu à comunidade internacional que crie condições e forneça apoio para a retomada do diálogo e negociação diretos entre os dois lados, dizendo que somente se todos os principais países injetarem energia positiva **pixbet entrar na conta** vez de negativa, será possível obter um cessar-fogo nesse conflito o mais rápido possível.

#### **China promove ativamente as conversações de paz**

"A China tem promovido ativamente as conversações de paz à **pixbet entrar na conta** maneira e incentivado e apoiado todos os esforços que conduzam a uma solução pacífica da crise", indicou ele, acrescentando que as propostas básicas da China e da Hungria e a direção de seus esforços são as mesmas, e a China está disposta a manter a comunicação com a Hungria e todas as partes relevantes.

[qual melhor aplicativo de aposta](/pt-br/qual-melhor-aplicativo-de-aposta-2024-07-21-id-40304.php) grafias do aeroporto de Porto Alegre, um dos mais movimentados no Brasil mostrou que seu terminal principal havia sido completamente inundado e uma aeronave estacionada **pixbet entrar na conta** água ao lado das escadas semi-submersas. Pelo menos 361 pessoas ficaram feridas e 131 estão desaparecidas como resultado do que o governador Eduaro Leite chamou de "maior catástrofe climática já feita pelo seu estado". Mais da 48 mil vivem **pixbet entrar na conta** dezenas dos abrigo.

"O Estado está enfrentando uma situação de guerra", disse Leite a repórteres no domingo,

quando o presidente Luiz Inácio Lula da Silva voou para supervisionar os esforços.

## **2. pixbet entrar na conta : pixbet erro 500**

pixbet entrar na conta : | dicas jogos de hoje:bet77bet

## **pixbet entrar na conta**

No Dimensão, suas apostas ganham vida com o Pixbet! Para começar, é necessário fazer o download e o cadastro no aplicativo. Ficou interessado? Continue lendo para saber mais sobre o processo e como apostar nesta casa betflix, certeza que você não se arrependerá!

#### **pixbet entrar na conta**

O Pixbet é uma casa de apostas esportivas que oferece aos usuários a oportunidade de jogar em **pixbet entrar na conta** mais de uma categoria. Com o saque mais rápido do mundo, seu diferencial está em **pixbet entrar na conta** permitir que os usuários façam suas apostas e recebam seu dinheiro em **pixbet entrar na conta** minutos pelo PIX. O fácil acesso ao aplicativo, a variedade de esportes e outras modalidades, bem como o seu confiável meio de pagamento, são outros diferenciais da Pixbet. Os usuários do Android podem baixar o app diretamente da Google Play Store ou através do APK no site oficial. Para os usuários do iOS, o processo é parecido.

#### **Download e instalação do aplicativo Pixbet**

Para fazer o download e instalação do aplicativo Pixbet no seu celular Android por meio do APK, é necessário seguir as etapas abaixo:

- 1. Acesse o site oficial do Pixbet.
- 2. Navegue até a página de download.
- 3. Baixe o arquivo APK.
- 4. Permita a instalação de fontes desconhecidas no seu celular.
- 5. Finalize a instalação e abra o aplicativo.

#### **Como se registrar e fazer um depósito na Pixbet?**

Após fazer o download do aplicativo, você deve se registrar e fazer um depósito para começar a apostar:

- 1. Clique em **pixbet entrar na conta** para acessar o site oficial do Pixbet.
- 2. Clique em **pixbet entrar na conta** .
- 3. Insira seus dados pessoais, incluindo seu CPF.
- 4. Escolha um nome de usuário e senha.
- 5. Confirme os termos e condições e clique em **pixbet entrar na conta** "Registro Completo".
- 6. Faça um depósito usando um dos métodos de pagamento disponibilizados.

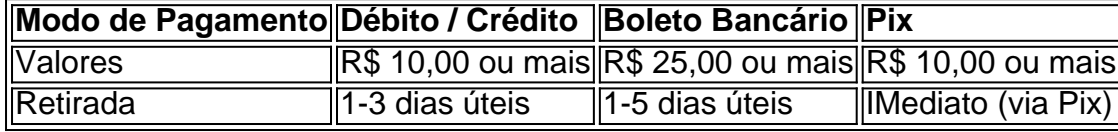

#### **Entendendo como apostar na Pixbet**

Para apostar, você deve:

- 1. Selecionar o esporte ou outra categoria de interesse.
- 2. Escolher **pixbet entrar na conta** aposta.
- 3. Informar a quantidade que quer colocar em **pixbet entrar na conta** jogo.
- 4. C javascript onfirmar **pixbet entrar na conta** escolha e aguardar o resultado do jogo.

#### **Ganhar com o Pixbet: Obter seu Prêmio**

Quando se acerta a aposta, o prêmio ganho é o valor aposta multiplicado pela taxa das odds do jogo.

Agora que você já sabe como baixar o aplicativo do Pixbet, como se cadastrar fazer uma depósito, assim como alguns detalhes relacionados à jogo, estás pronto para começar! Dê o seu 1º passo agora e baixe a Pixbet no seu celular e aproveite o mundo das aposta!

### **pixbet entrar na conta**

#### **pixbet entrar na conta**

O 1x2 Mais/Menos é um mercado de apostas esportivas que combina dois tipos de apostas populares: 1x2 e Mais/Menos.

No mercado 1x2, os apostadores preveem o resultado final de um jogo, ou seja, vitória da equipe da casa (1), empate (x) ou vitória da equipe visitante (2).

Já no mercado Mais/Menos, os apostadores preveem se o número total de gols, escanteios, faltas ou outras estatísticas de jogo será superior ou inferior a um determinado número definido pela casa de apostas.

Ao combinar esses dois mercados, o 1x2 Mais/Menos cria uma aposta mais complexa e com potencial de retorno maior. Por exemplo, um apostador pode apostar que a equipe da casa vencerá o jogo (1) e que o número total de gols será superior a 2,5 (Mais).

Se a aposta for vencedora, o apostador receberá o pagamento com base nas odds combinadas dos dois mercados.

O 1x2 Mais/Menos é uma aposta popular entre os apostadores que gostam de mercados mais complexos e com potencial de retorno maior.

Para fazer uma aposta 1x2 Mais/Menos, basta selecionar a opção desejada na casa de apostas e inserir o valor da aposta.

É importante observar que as odds do 1x2 Mais/Menos variam de acordo com a casa de apostas e o evento esportivo selecionado.

#### ● **Vantagens do 1x2 Mais/Menos:**

- Potencial de retorno maior
- Aposta mais complexa e desafiadora
- Possibilidade de combinar diferentes mercados
- **Desvantagens do 1x2 Mais/Menos:**
- Risco maior de perda
- Aposta mais difícil de prever
- Necessidade de conhecimento dos mercados 1x2 e Mais/Menos

#### **Como apostar em pixbet entrar na conta 1x2 Mais/Menos na Pixbet:**

1. Acesse o site da Pixbet e faça login em **pixbet entrar na conta pixbet entrar na conta**

conta

- 2. Selecione o evento esportivo desejado
- 3. Clique no mercado "1x2 Mais/Menos"
- 4. Selecione a opção desejada (por exemplo, 1 Mais de 2,5 gols)
- 5. Insira o valor da aposta
- 6. Clique no botão "Apostar"

Se a aposta for vencedora, o valor do prêmio será creditado automaticamente em **pixbet entrar na conta pixbet entrar na conta** conta na Pixbet.

## **3. pixbet entrar na conta : pixbet escanteios**

## **pixbet entrar na conta**

Pixbet não oferece uma oferta de boas-vinda directante em seu sistema no Março 2024, mas você pode usar um código promocional para ter Um Bônus De Boa vindas.

- Acessa a página oficial da Pixbet e cadastre-se.
- Depois de registro, entre no sistema Pixbet.
- Clique em "Bônus" no menu principal.
- Seleção do código promocional desejado e cadastre-o no sistema.
- O bônus será creditado ao seu saldo.

#### **pixbet entrar na conta**

**Bônus Valor Dados de Validade** Bônus de Boas-Vindas 100% até R\$ 1,000,00 30 dias

#### **Comparativa das ofertas de bônus entre a Pixbet e outras casas**

- Pixbet: Bônus de boas-vendas 100% até R\$ 1,000,00
- Casa de apostas 1: Bônus das boas-vindas 50% até R\$ 500,00
- Casa de apostas 2: Bônus das boas-vindas 200% até R\$ 1,000,00

#### **Encerrado**

A Pixbet oferece uma bônus de boas-vendas atravées do uso da código promocional, mas não há um oficial em seu sistema no Março 2024. Além dito; plataforma tem outro para os atores e como o saquei é mais rápido que mercado

#### **Informações do documento:** Autor: symphonyinn.com

Assunto: pixbet entrar na conta Palavras-chave: **pixbet entrar na conta | dicas jogos de hoje:bet77bet** Data de lançamento de: 2024-07-21

#### **Referências Bibliográficas:**

- 1. [aposta vencedor liga dos campeões](/aposta-vencedor-liga-dos-campe�es-2024-07-21-id-4787.pdf)
- 2. [site de aposta que da bonus de cadastro](/site-de-aposta-que-da-bonus-de-cadastro-2024-07-21-id-43997.pdf)
- 3. <u>[1xbet bonus](/html/1xbet-bonus-2024-07-21-id-395.pdf)</u>
- 4. <u>[nuno boladão luva bet](https://www.dimen.com.br/aid-category-noticias/html/nuno-bolad�o-luva-bet-2024-07-21-id-36579.html)</u>